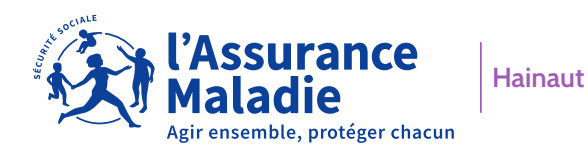

**informations** LA LETTRE #8 - AOÛT 2023

# **Et si votre cœur essayait de vous dire quelque chose ?**

Aujourd'hui, l'insuffisance cardiaque touche 1,5 million de Français, notamment les plus de 60 ans. Malgré sa progression dynamique, l'insuffisance cardiaque et ses symptômes restent peu connus. Ainsi, en France, entre 400 000 et 700 000 personnes en souffrent sans le savoir.

### **4 signes d'alerte**

Pris isolément, ils sont peu spécifiques, mais leur association ou leur survenue récente doit alerter.

- **• L'essoufflement ou dyspnée :** difficulté à reprendre son souffle après après un simple effort ou au repos.
- **• Les œdèmes :** sur les pieds et chevilles.
- **• La prise de poids :** 2 à 3 kgs en quelques jours sans explication.
- **• La fatigue physique : l**ors d'activités quotidiennes, comme la marche, la montée des escaliers ou le port de charge.

En présence de l'un ou plusieurs de ces symptômes, n'hésitez pas à consulter votre médecin traitant.

### **Le diagnostic et la recherche de sa cause**

Le bilan médical permet au médecin de confirmer l'insuffisance cardiaque, d'en évaluer la gravité et d'en rechercher la cause. Une prise en charge adaptée ralentit l'évolution de la maladie et prévient la décompensation cardiaque.

- **• Un bilan sanguin :** pour rechercher des anomalies des graisses, de la glycémie, des fonctions rénales, hépatiques...
- **• Un bilan cardiaque :** pour rechercher des anomalies sur le cœur et les poumons.

**Pour en savoir plus :** rendez-vous sur **[ameli.fr](https://www.ameli.fr/assure/sante/themes/carie-dentaire/mt-dents)**

## **INSCRIVEZ VOTRE ENFANT SUR VOS 2 CARTES VITALE**

Vous êtes parents ? Inscrivez votre enfant sur vos deux cartes Vitale. Ainsi, lors d'une consultation, n'importe quel parent peut présenter sa carte Vitale et être remboursé plus rapidement.

Depuis **votre compte ameli**, rubrique *Mes démarches*, puis choisissez «Inscription sur deux cartes Vitale»

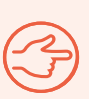

pp Store

Vous n'avez pas encore de compte ameli ? **Créez-le dès maintenant** sur **ameli.fr** ! Cliquez sur **Compte ameli**, puis sur **Je crée mon compte** et laissez-vous guider. Vous pouvez aussi télécharger, l'application ameli, l'Assurance Maladie

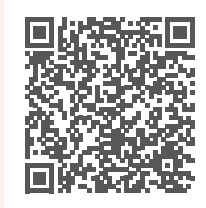

Flashez le QR code pour accéder à ameli.fr

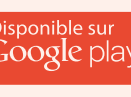

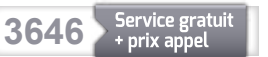